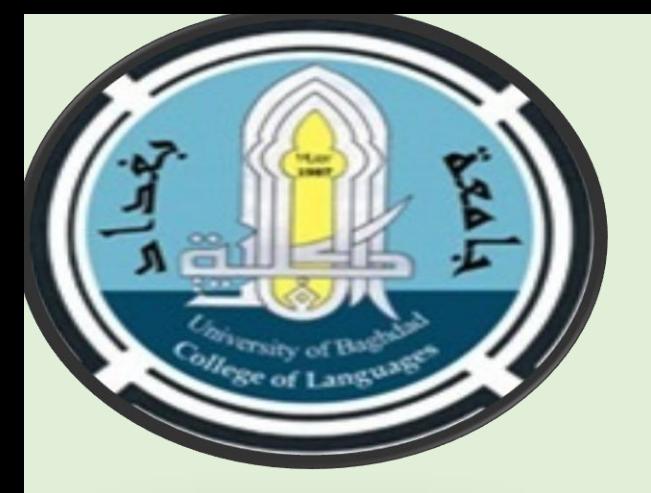

**كهيت انهغاث / جايعت بغداد شعبت ضًاٌ انجودة واالداء انجايعً وحدة ابٍ سيُا نهتعهيى االنكتروًَ**

# **اندنيم االرشادي نالستاذ وانطانب نهتسجيم عهى يُصت ادارة انفصول اندراسيت ) clssrom google)**

**إعداد أ.و سؤدد فاضم انكاظى شعبت ضًاٌ انجودة واالداء انجايعً و. عهً يحًد رشيد وحدة ابٍ سيُا نهتعهيى االنكتروًَ**

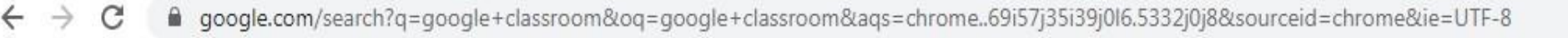

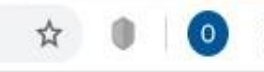

 $\mathbb{R}^2$ 

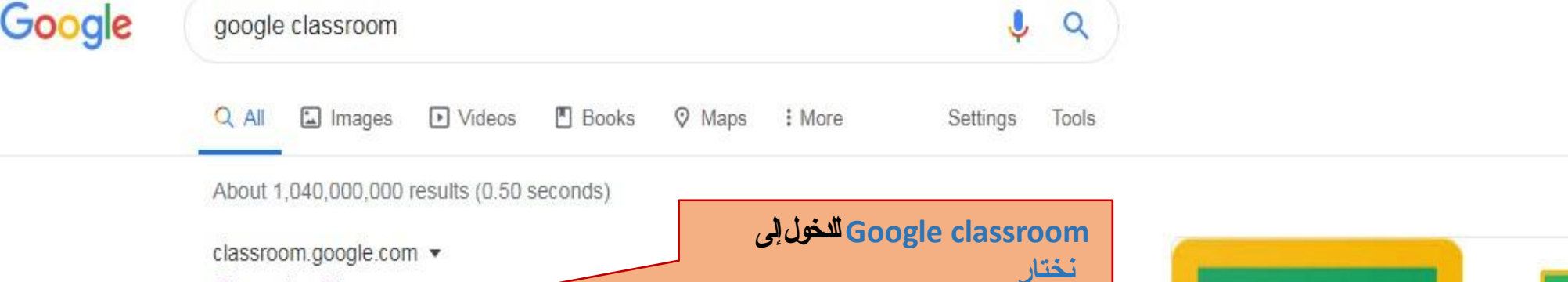

# Google Classroom

Sign in. Use your Google Account. Email or phone. Forgot email? Type the text you hear or see. Not your computer? Use a private browsing window to sign in. You've visited this page 3 times. Last visit: 3/10/20

## Classroom.google.com

Classroom helps students and teachers organize assignments ...

## Go to Google Classroom

Use your Google Account. Email or phone. Forgot email? Type the ...

#### More results from google.com »

Google Class Room Sign in. Use your Google Account.

Email or phone. Forgot email ...

# Manage teaching and learning

Google worked with educators across the country to create ...

play.google.com > store > apps > details > id=com.google.android.app... ▼

#### Google Classroom - Apps on Google Play

\*\*\*\*\* Rating: 4.3 - 125,177 votes - Free - Android - Educational Classroom is a free service for schools, non-profits, and anyone with a personal Google account. Classroom makes it easy for learners and instructors to ...

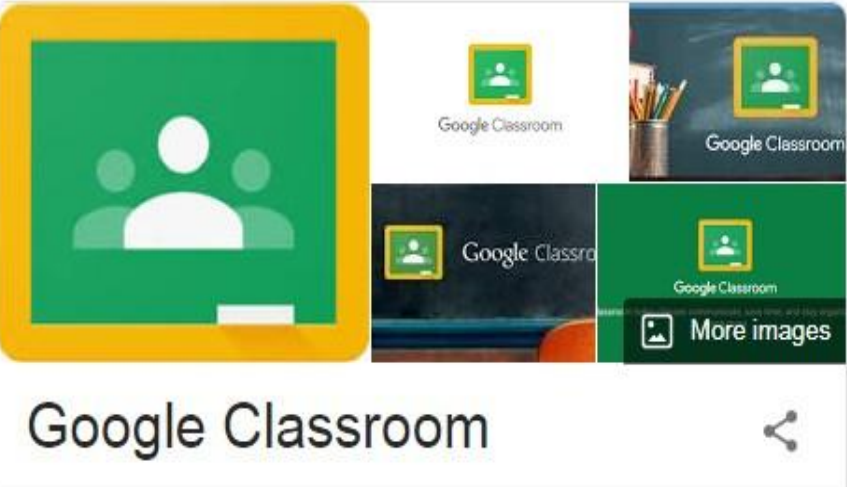

#### $\odot$ classroom.google.com

Google Classroom is a free web service, developed by Google for schools, that aims to simplify creating, distributing, and grading assignments in a paperless way. The primary purpose of Google Classroom is to streamline the process of sharing files between teachers and students. Wikipedia

#### Initial release date: August 12, 2014

Operating system: iOS; Android; web browser

Developed by: Google

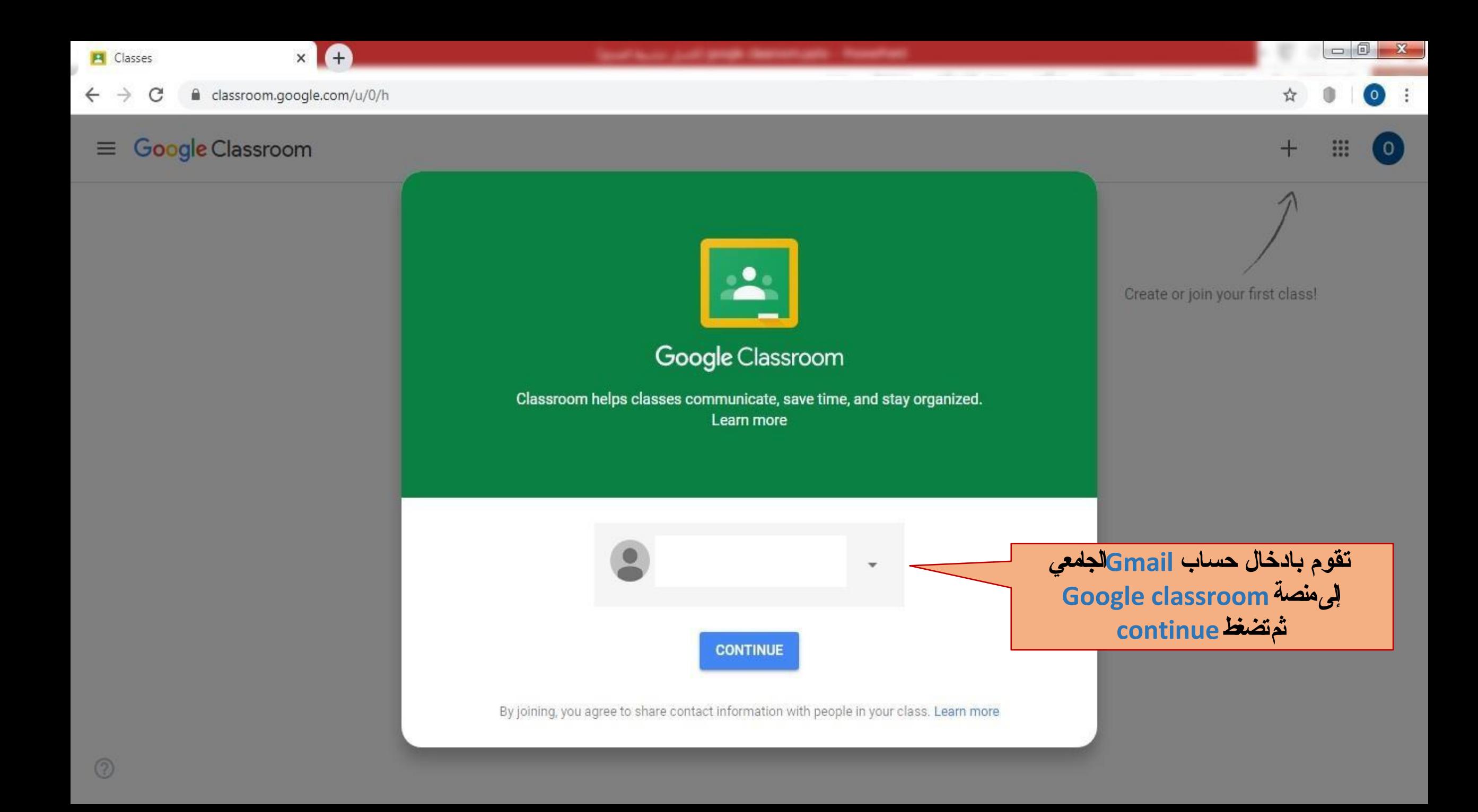

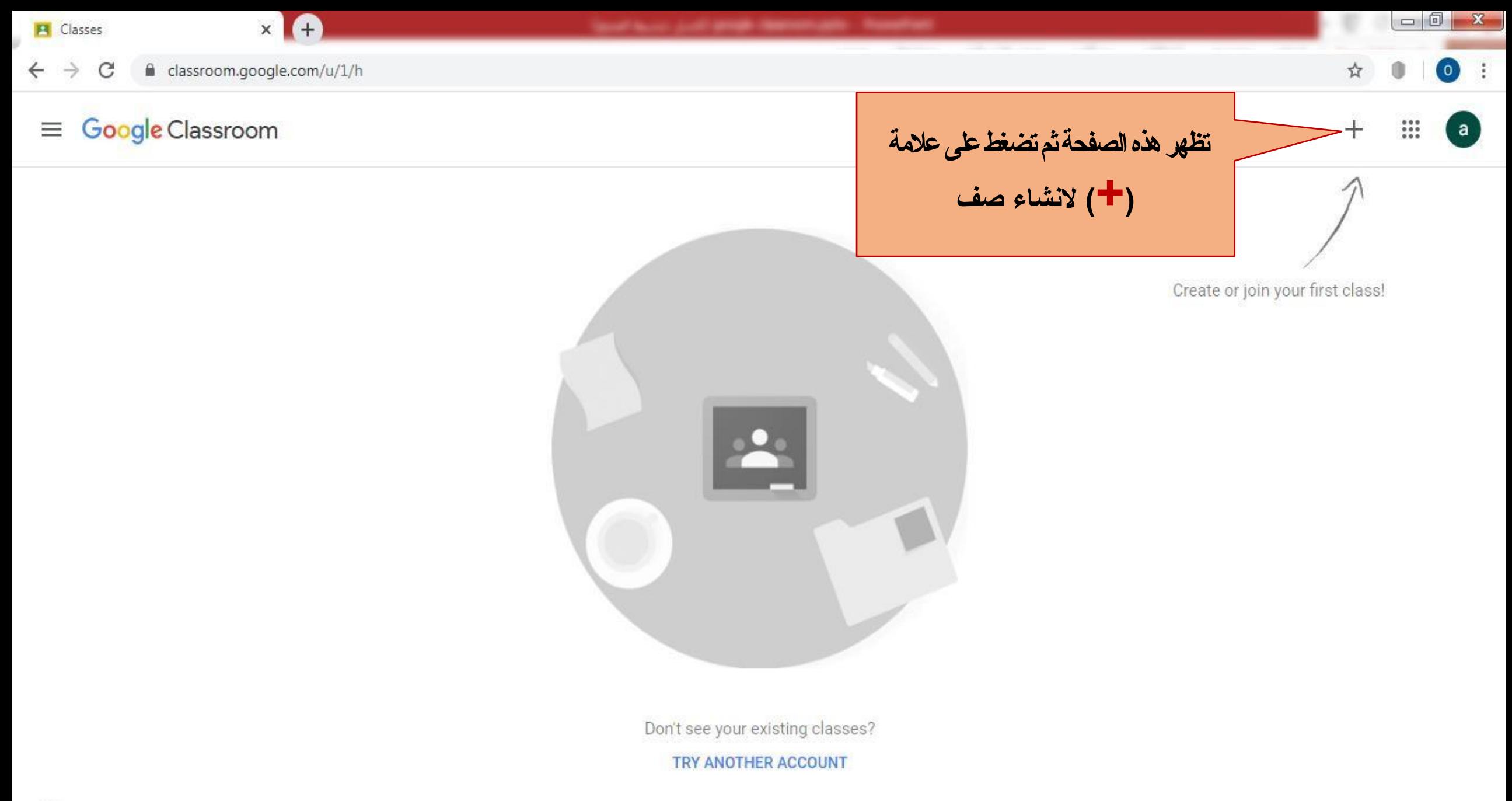

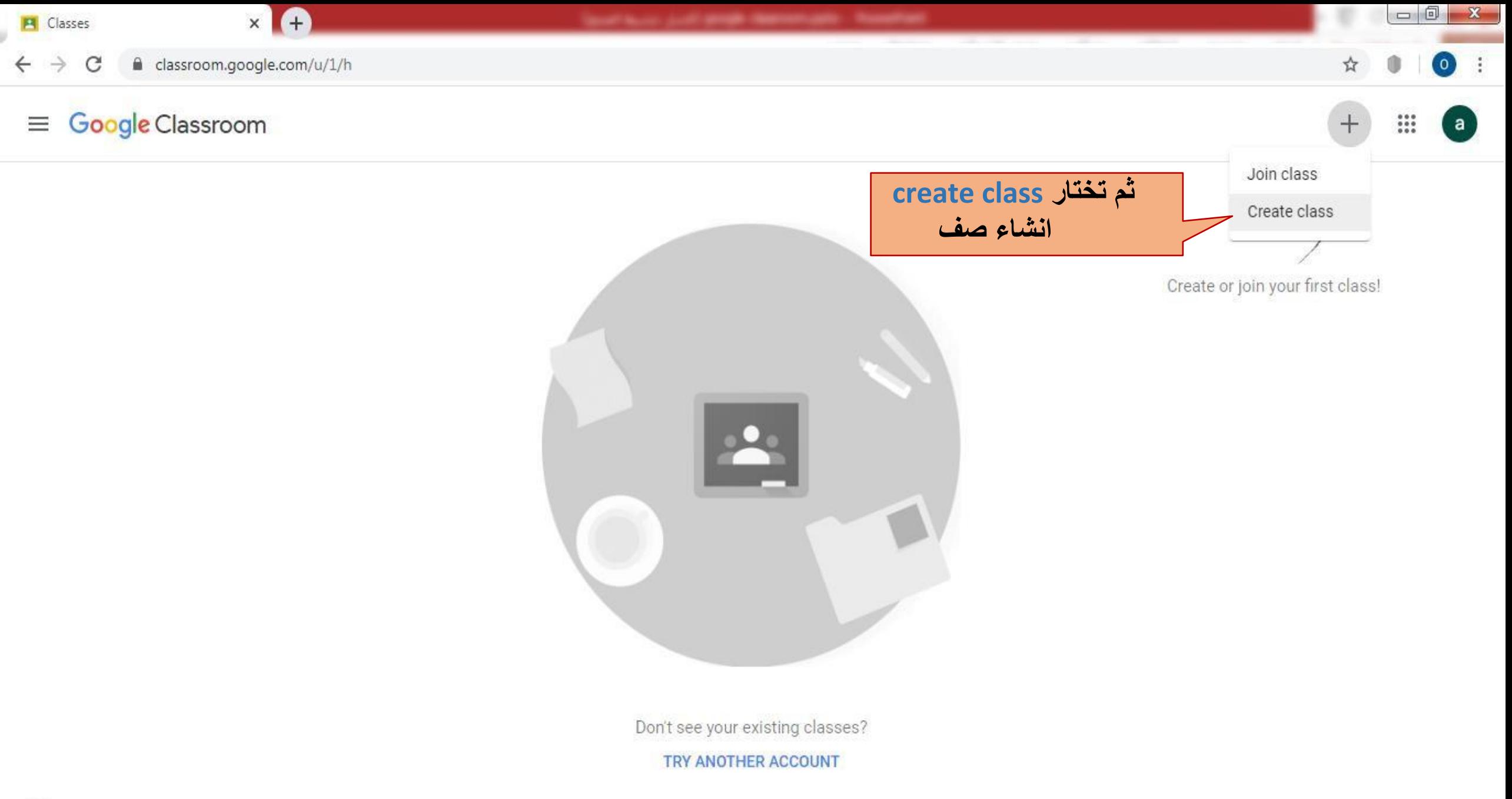

#### Google Classroom  $\equiv$

Using Classroom at a school with students?

If so, your school must sign up for a free G Suite for Education account before you can use Classroom. Learn More

G Suite for Education lets schools decide which Google services their students can use, and provides additional privacy and security protections that are important in a school setting. Students cannot use Google Classroom at a school with personal accounts.

Create or join your first class!

 $\Box$  $\Box$ 

 $\bullet$ 

a

m

 $\boldsymbol{+}$ 

تضغط موافق على الشروط

I've read and understand the above notice, and I'm not using Classroom at a school with students

I KY ANUTHER ACCUUNT

Continue Go back

ثم ت**ضغط** استمرار<br>continue **على** 

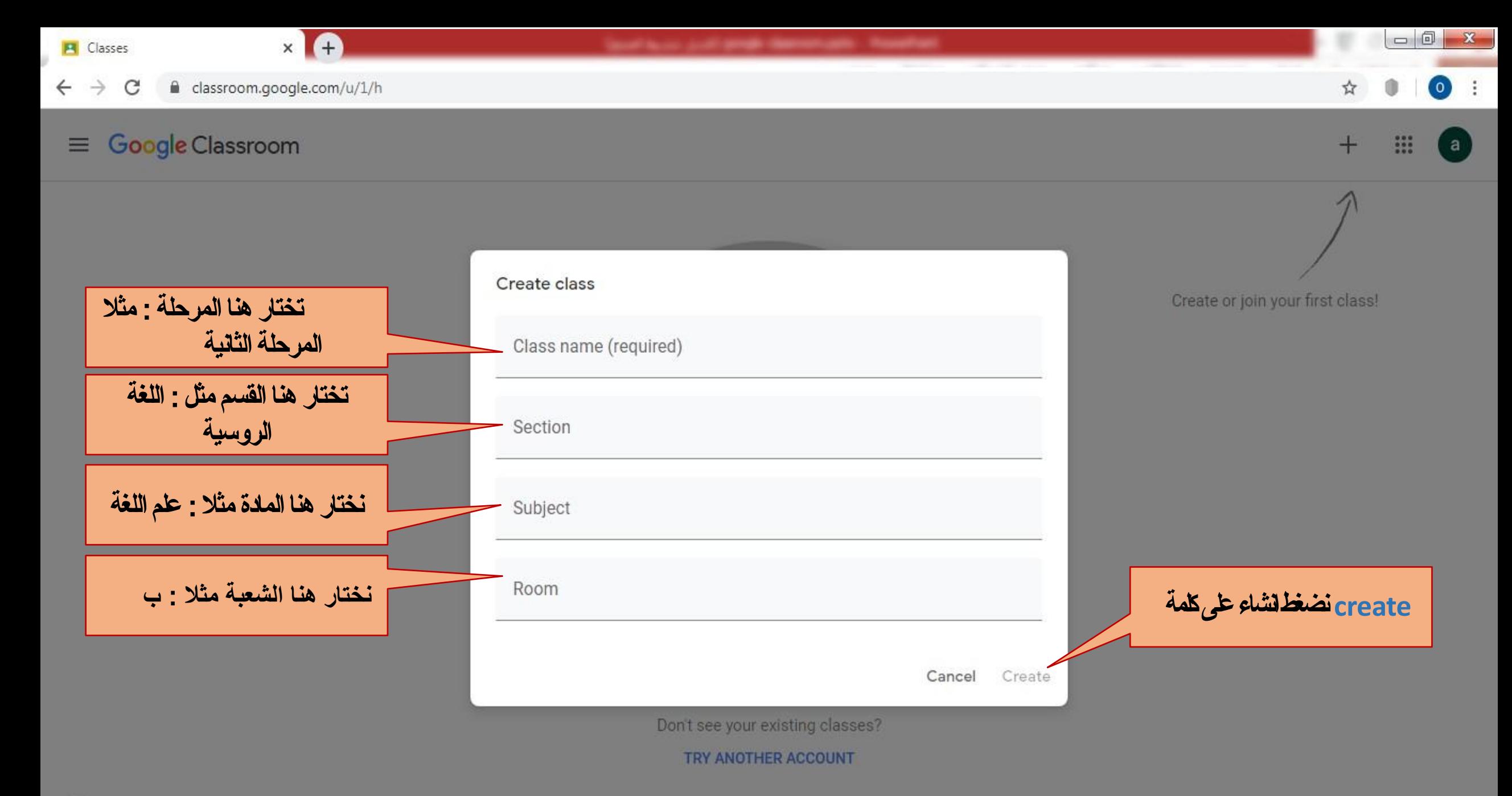

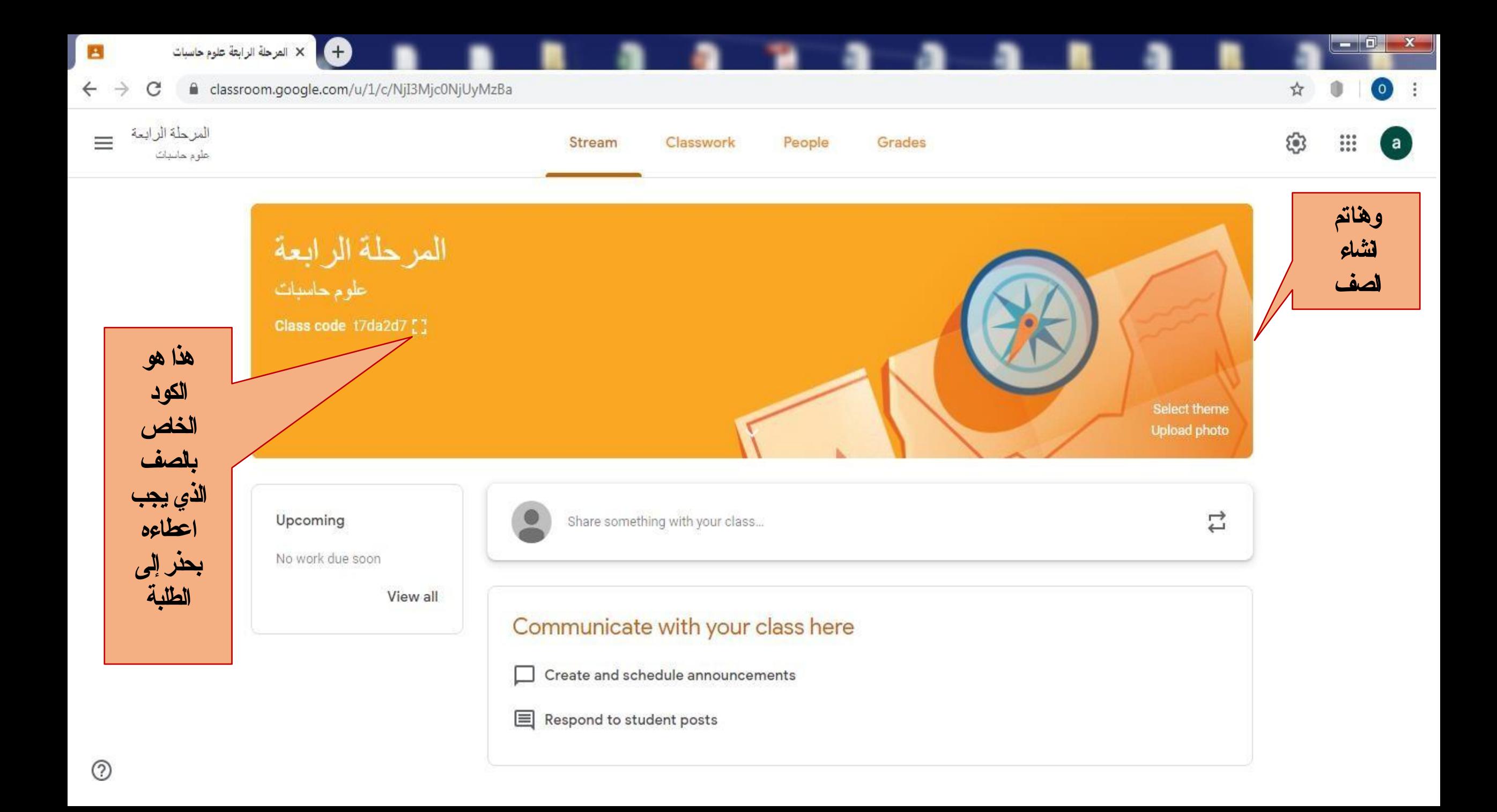

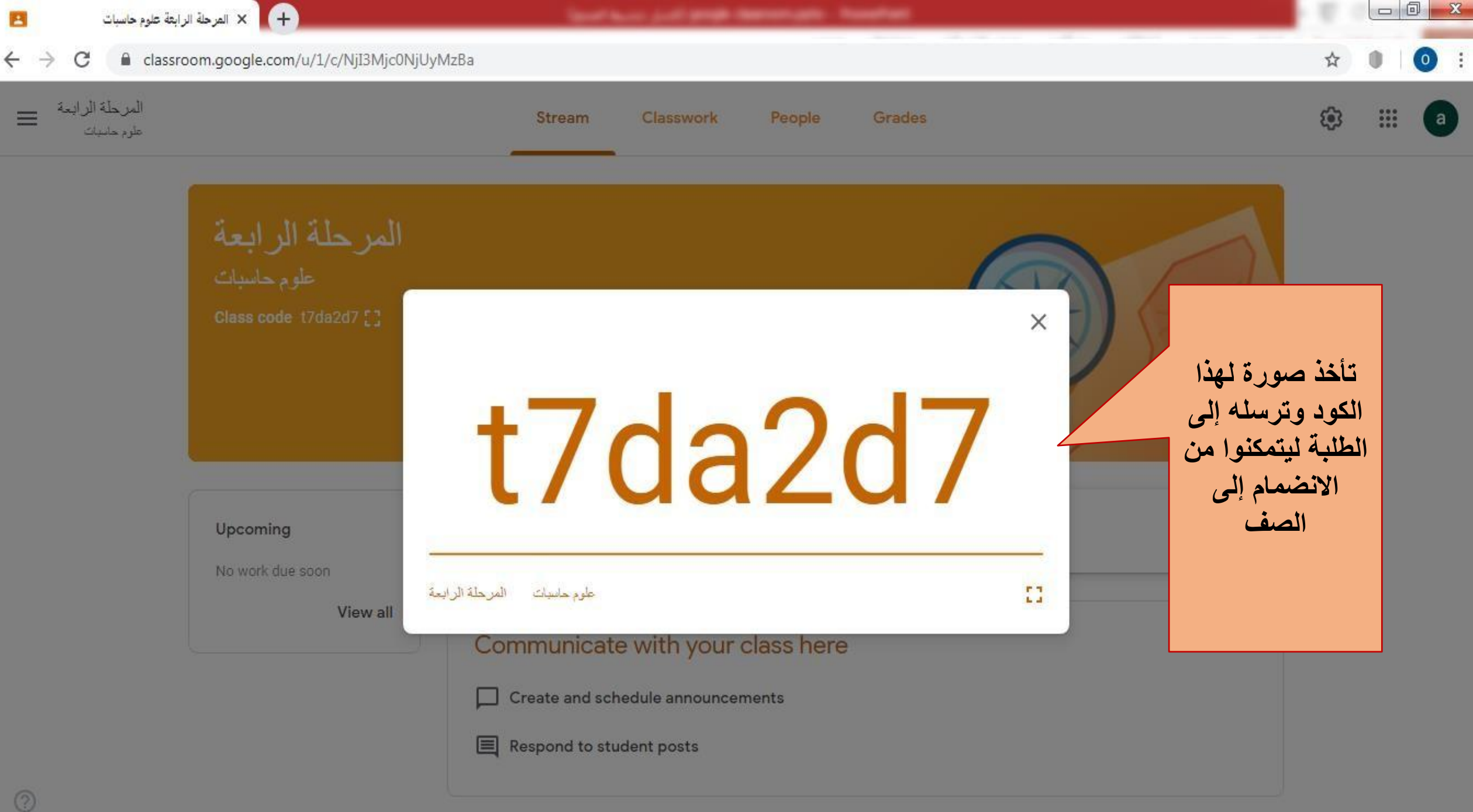

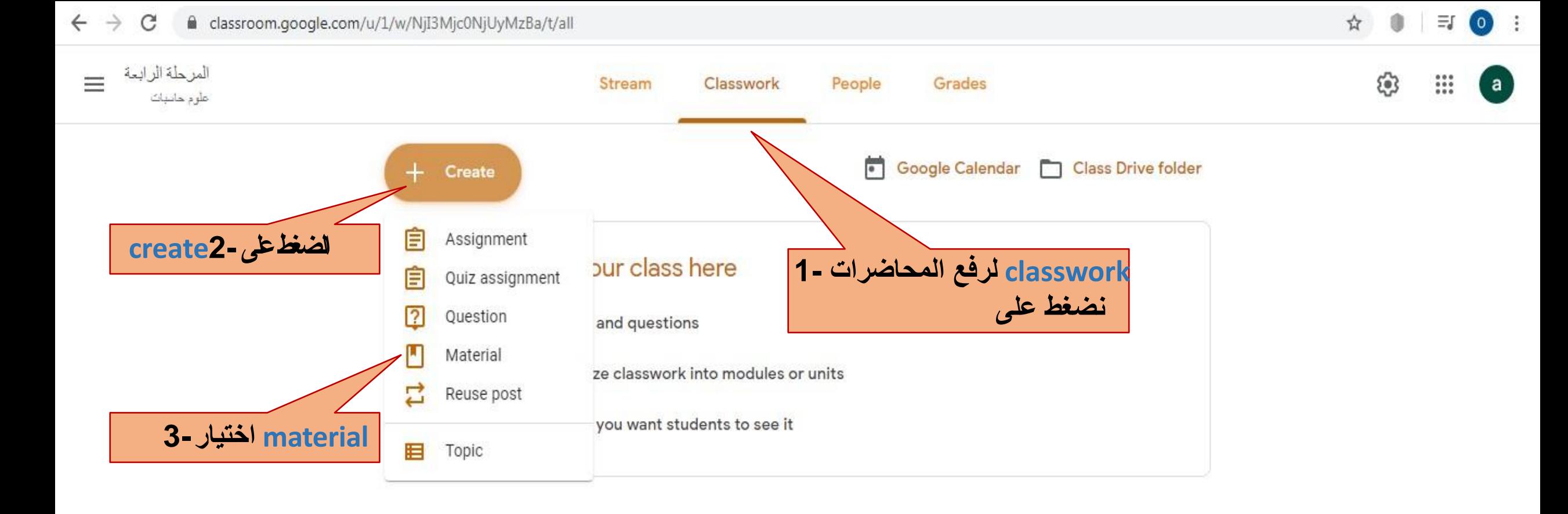

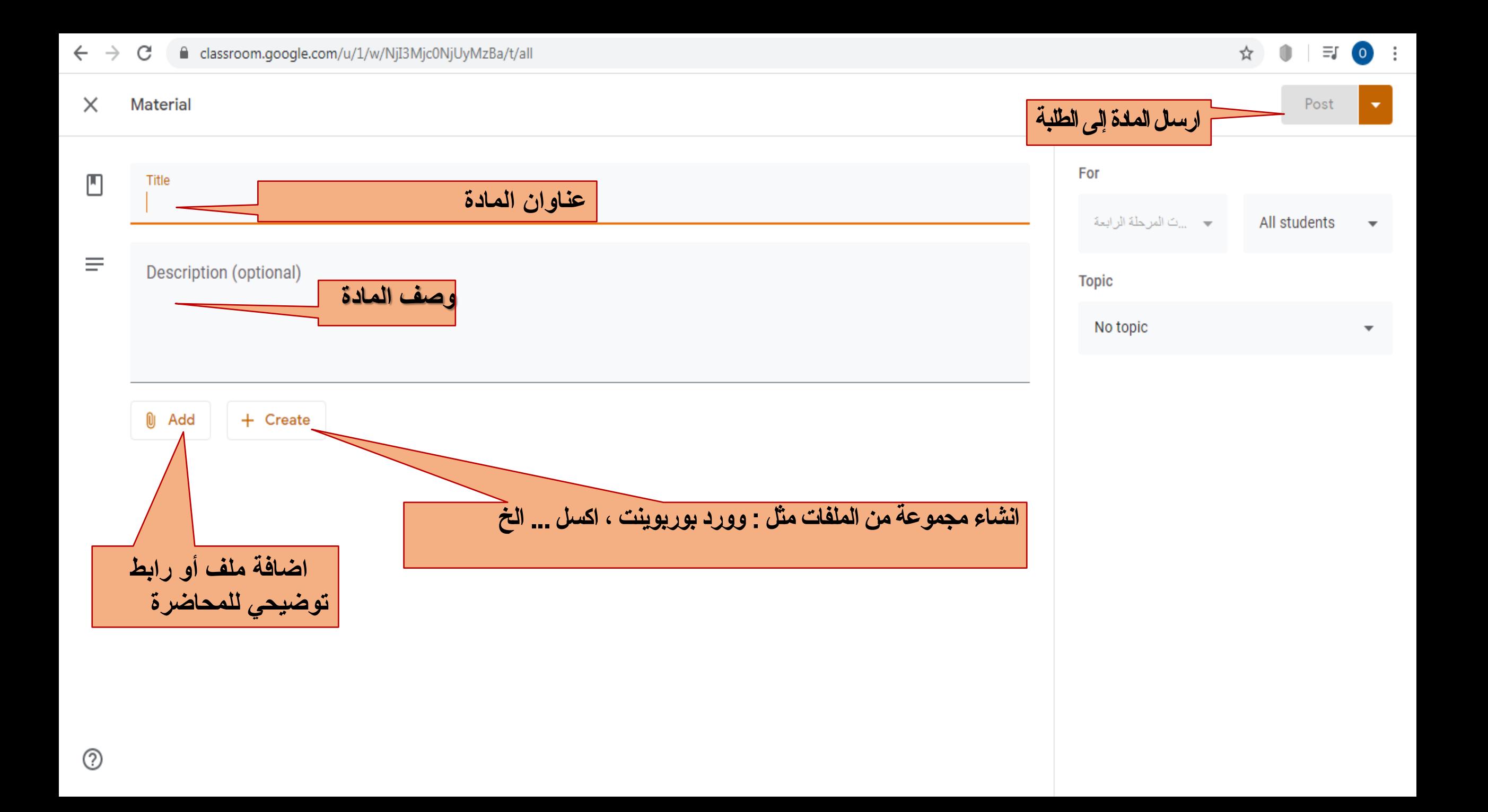

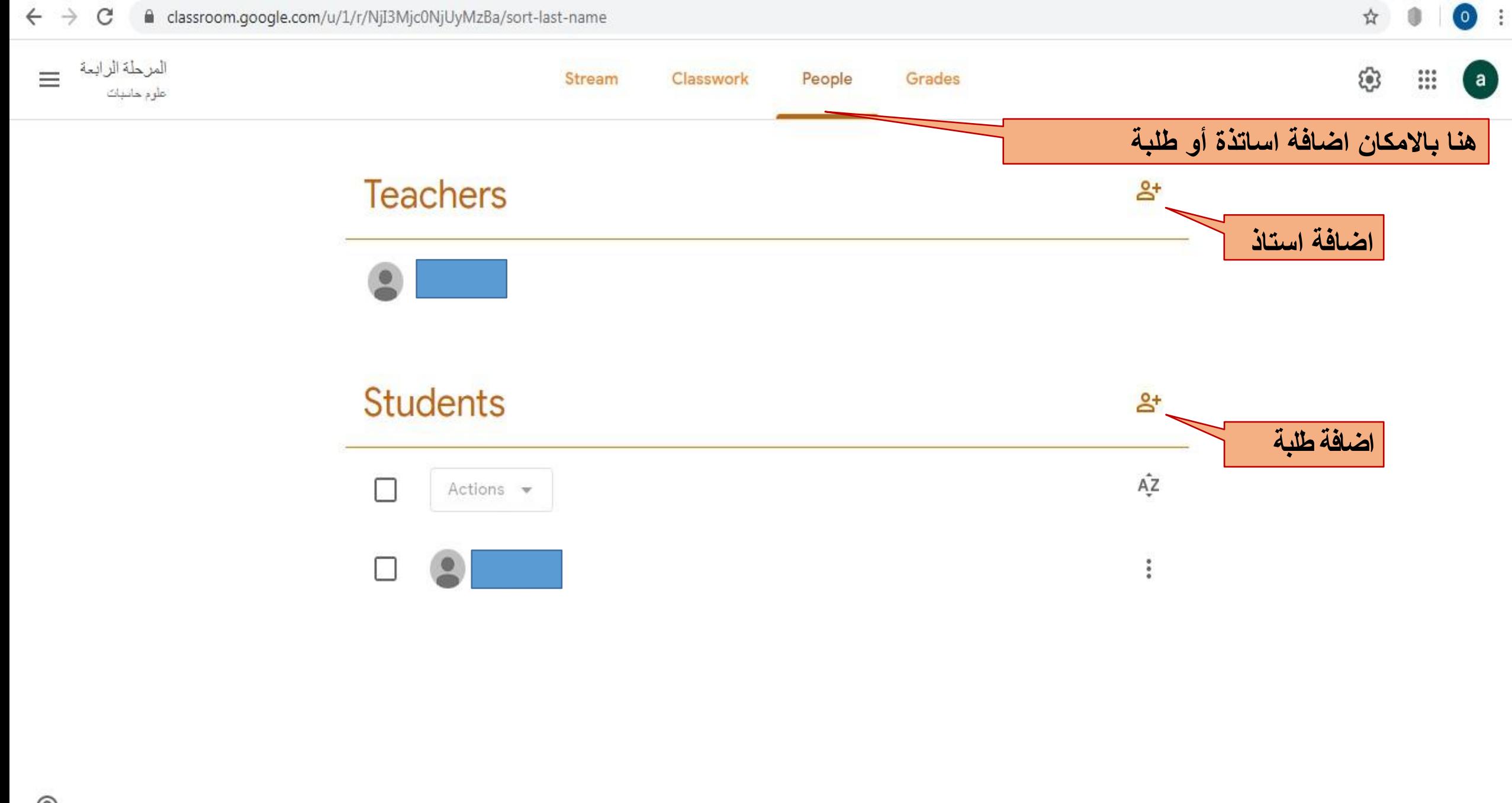

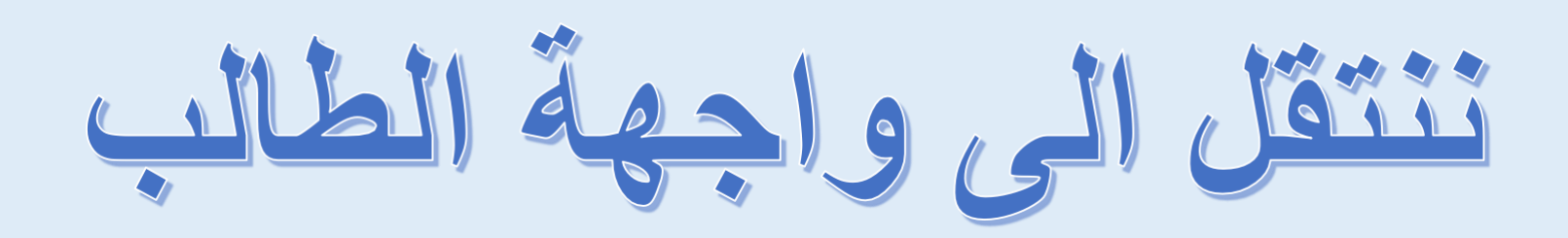

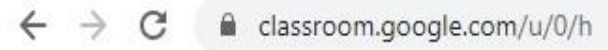

Google Classroom

 $\equiv$ 

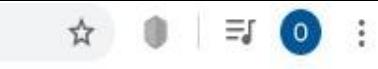

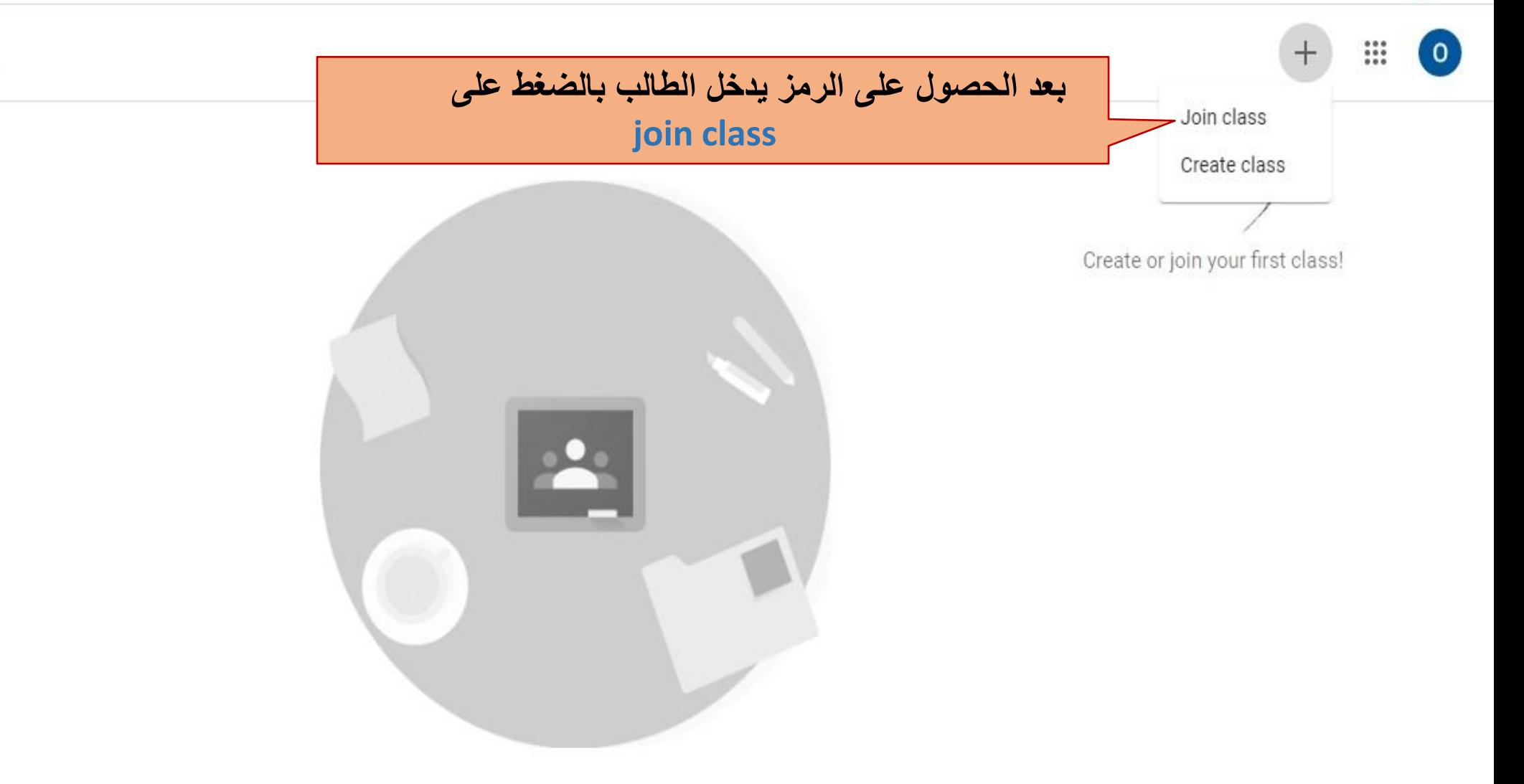

Don't see your existing classes? TRY ANOTHER ACCOUNT

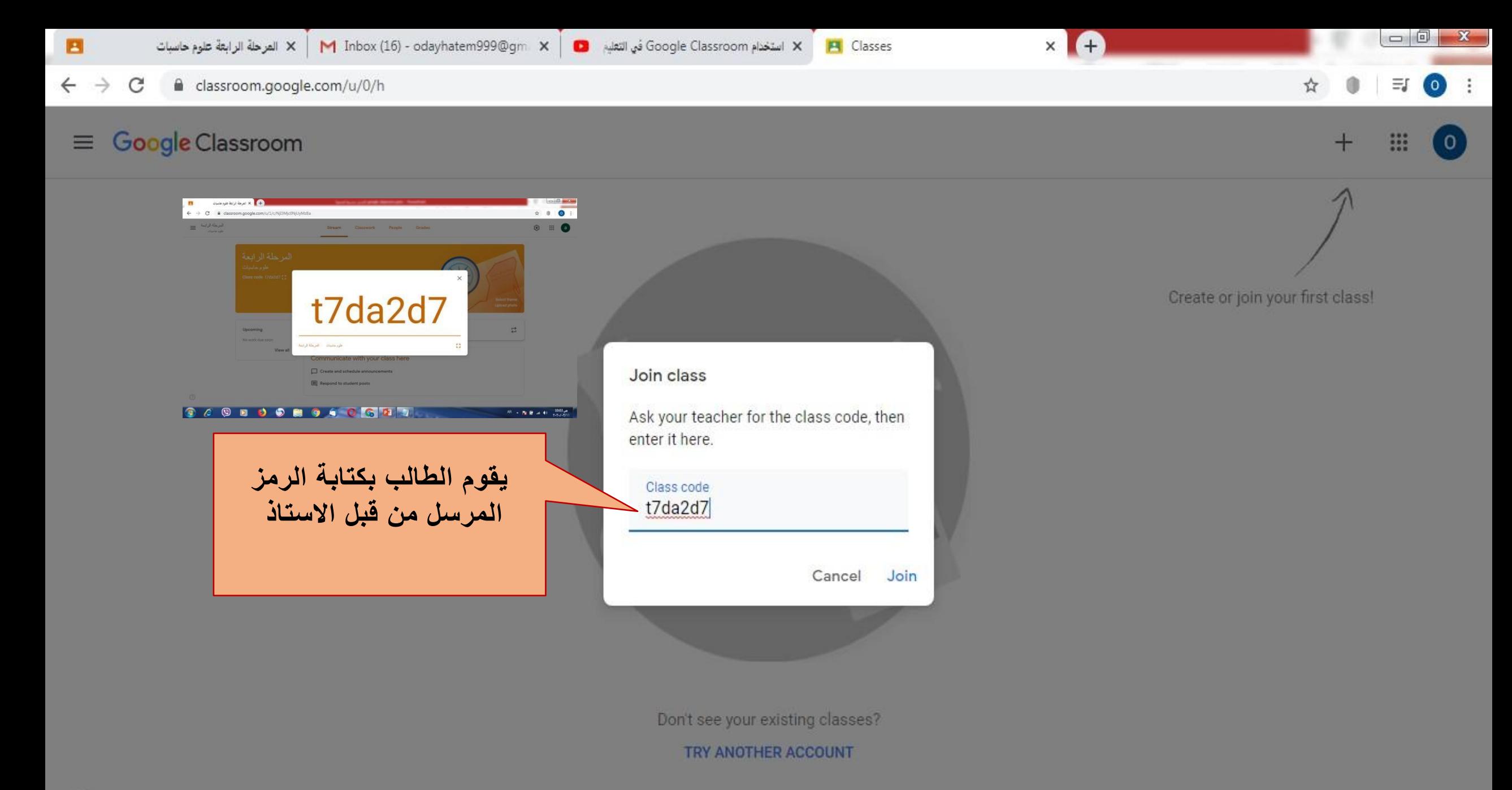

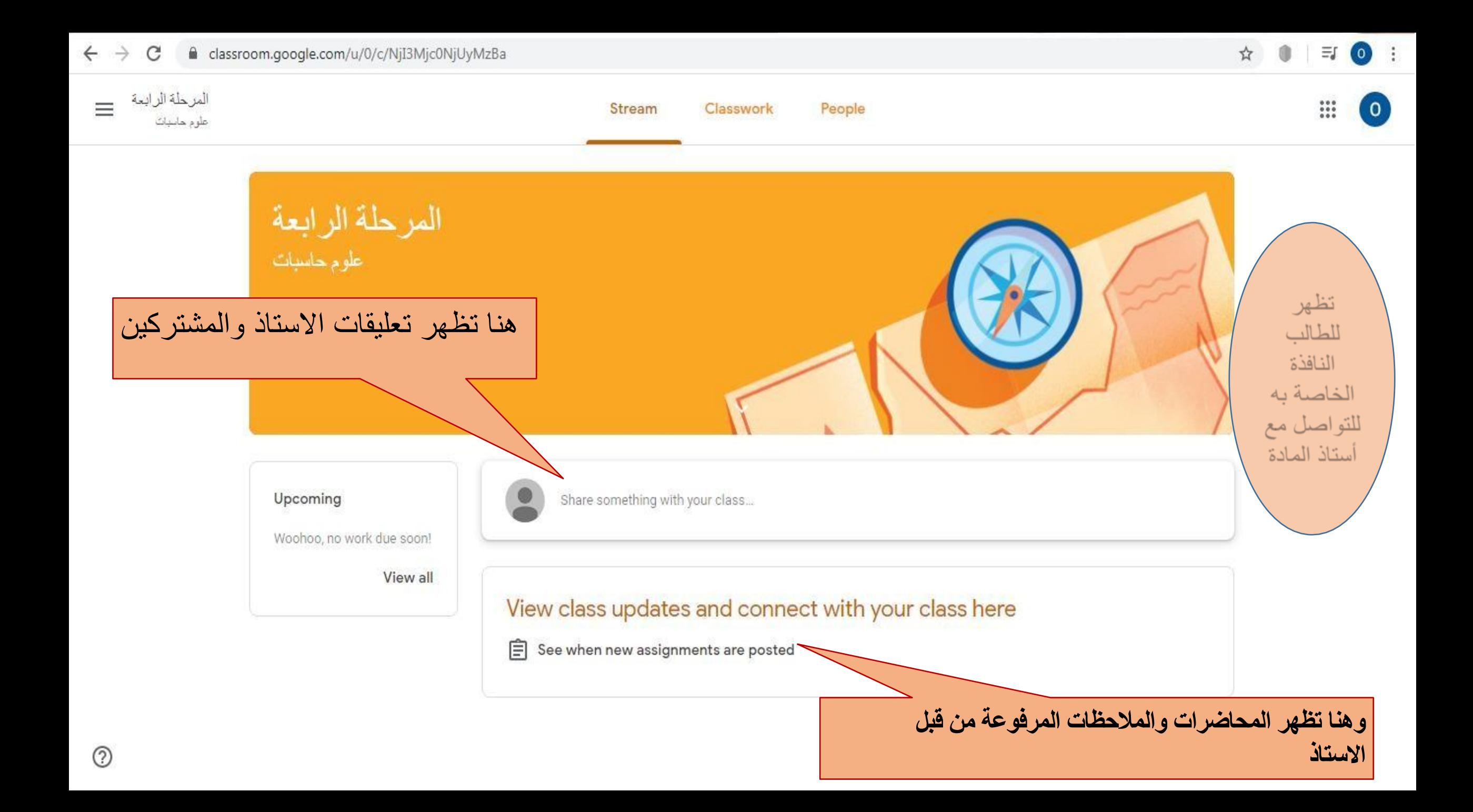

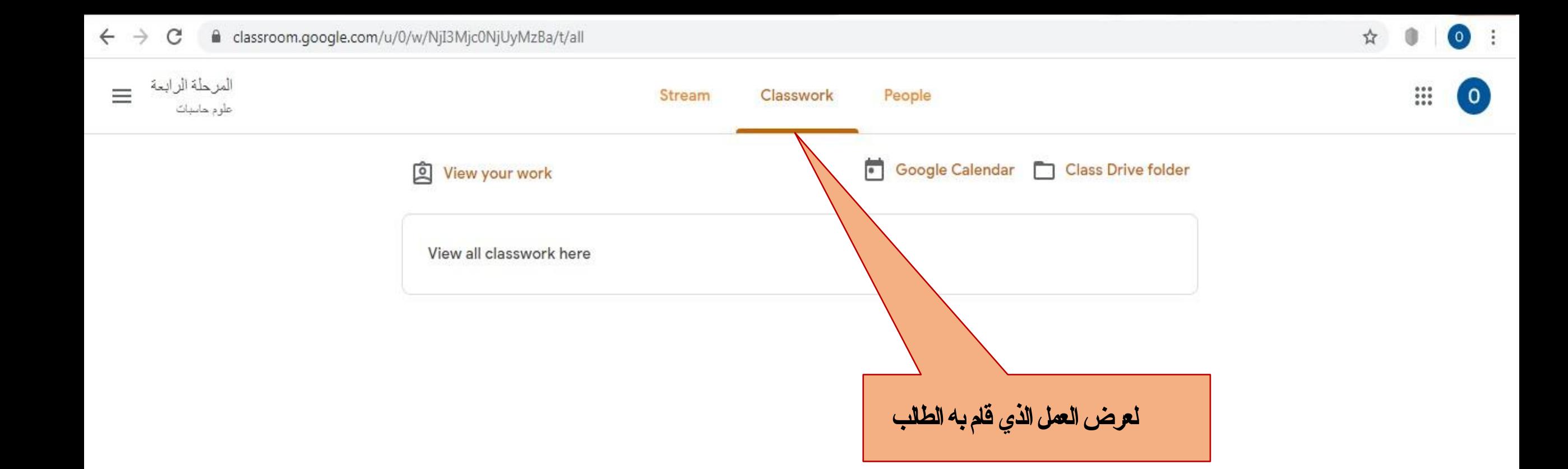

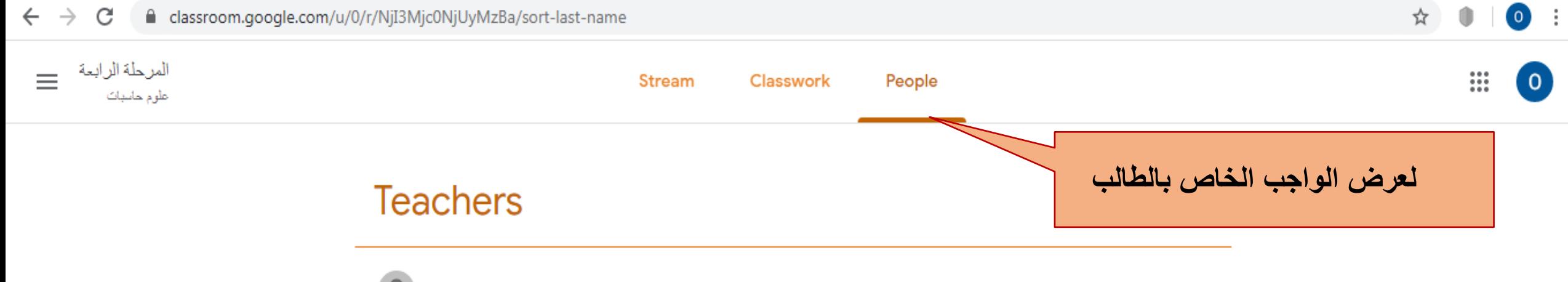

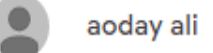

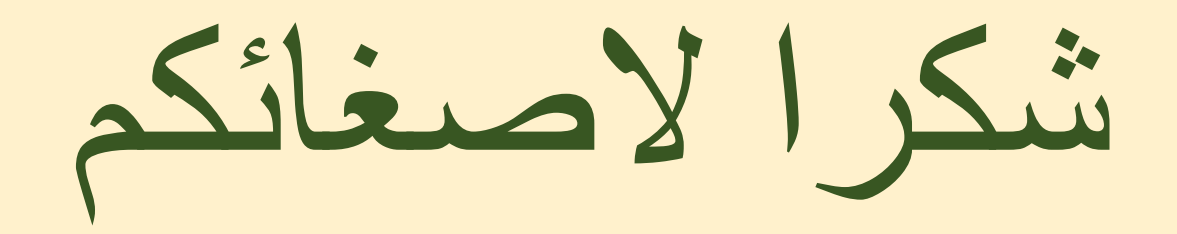